To print from the command-line: lpr worksheet.pdfpseudo-code algorithm for binary search:-------------------------------------- set low = lowest-possible index set high = highest possible indexLOOP while low <= high: 1. set mid = (low + high)//2 2. if item is equal to item at mid: found! return mid elif item is less than item at mid:set high =  $(mid - 1)$  else: set low = (mid + 1)If we made it out of the loop, we didn't find it so return -1-------------------------------------- $x = 99$  low mid high \_\_\_\_\_\_\_\_\_\_\_\_\_\_\_\_\_  $L = [-20, -12, -4, 1, 7, 44, 45, 46, 58, 67, 99, 145]$ index: 0 1 2 3 4 5 6 7 8 9 10 11 1. For each value of x and L shown on the worksheet, trace the values of low, mid and high (to the right)assuming you called the function result = binary\_search(x, L).2. Show the value of result after each search  $x = -10$  low mid high \_\_\_\_\_\_\_\_\_\_\_\_\_\_\_\_\_\_\_  $L = [-20, -12, -4, 1, 7, 44, 45, 46, 58, 67, 99, 145]$ 

index: 0 1 2 3 4 5 6 7 8 9 10 11

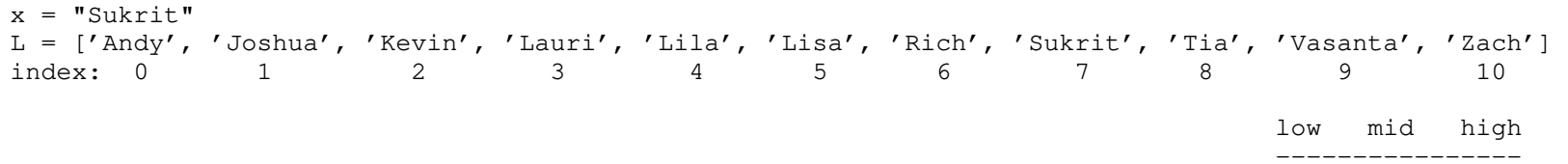

 $x = "Jeff"$ L = ['Andy', 'Joshua', 'Kevin', 'Lauri', 'Lila', 'Lisa', 'Rich', 'Sukrit', 'Tia', 'Vasanta', 'Zach'] index: 0 1 2 3 4 5 6 7 8 9 10

 low mid high----------------